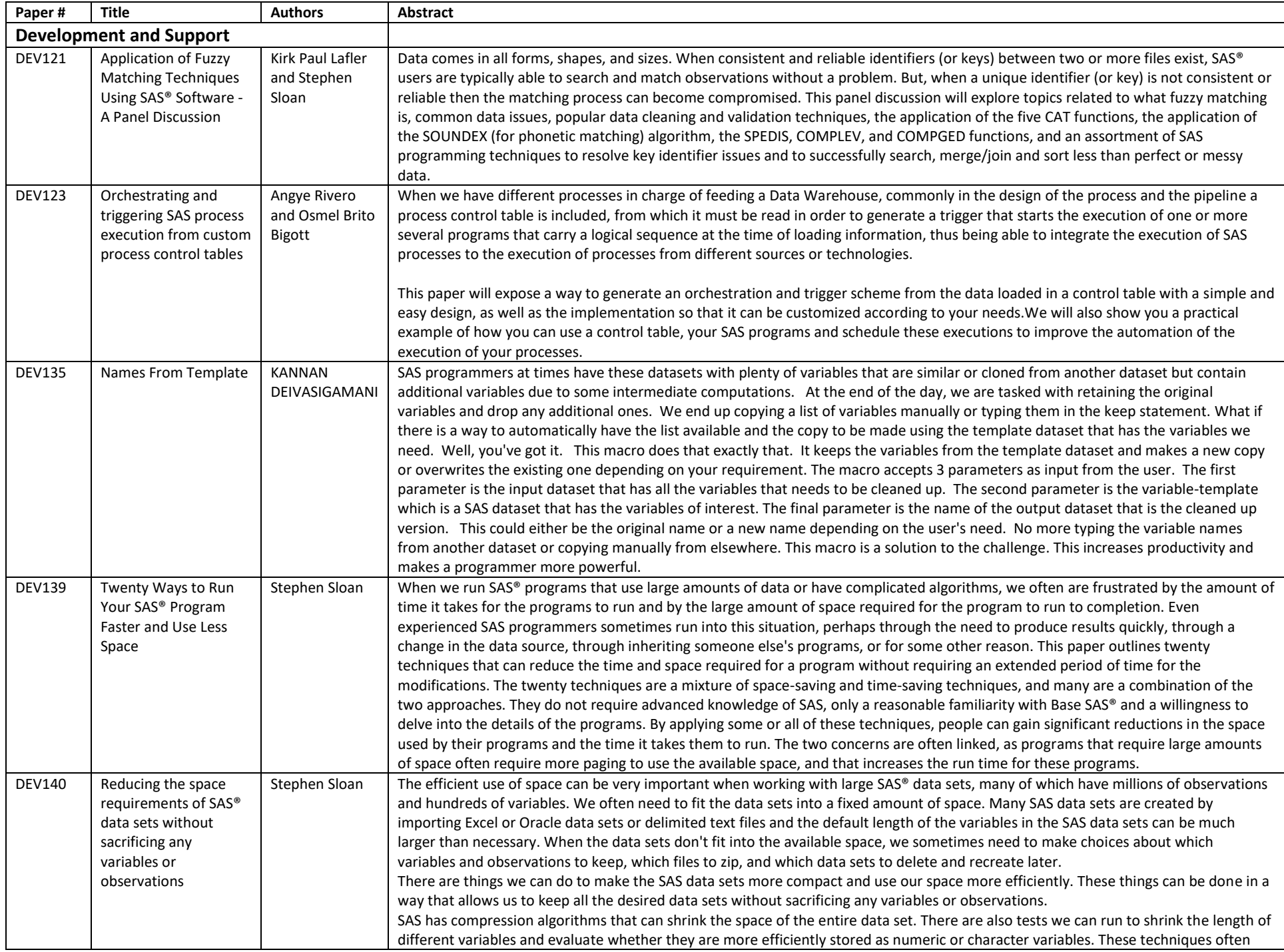

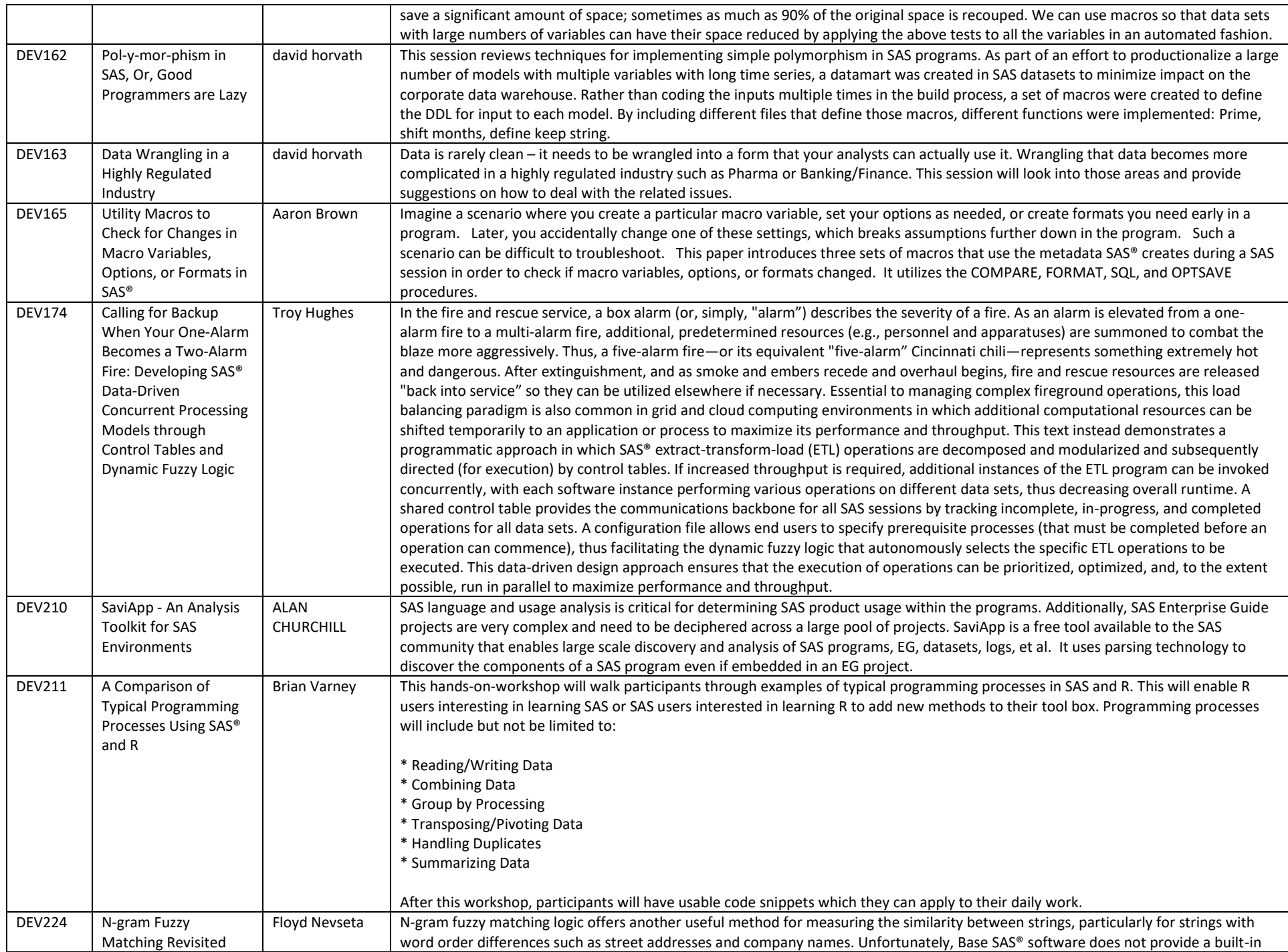

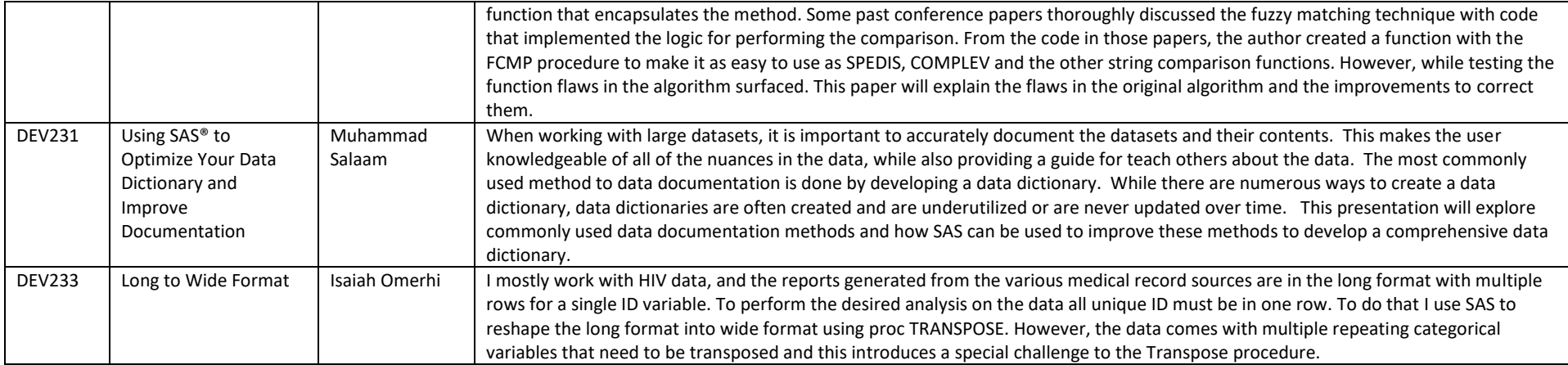

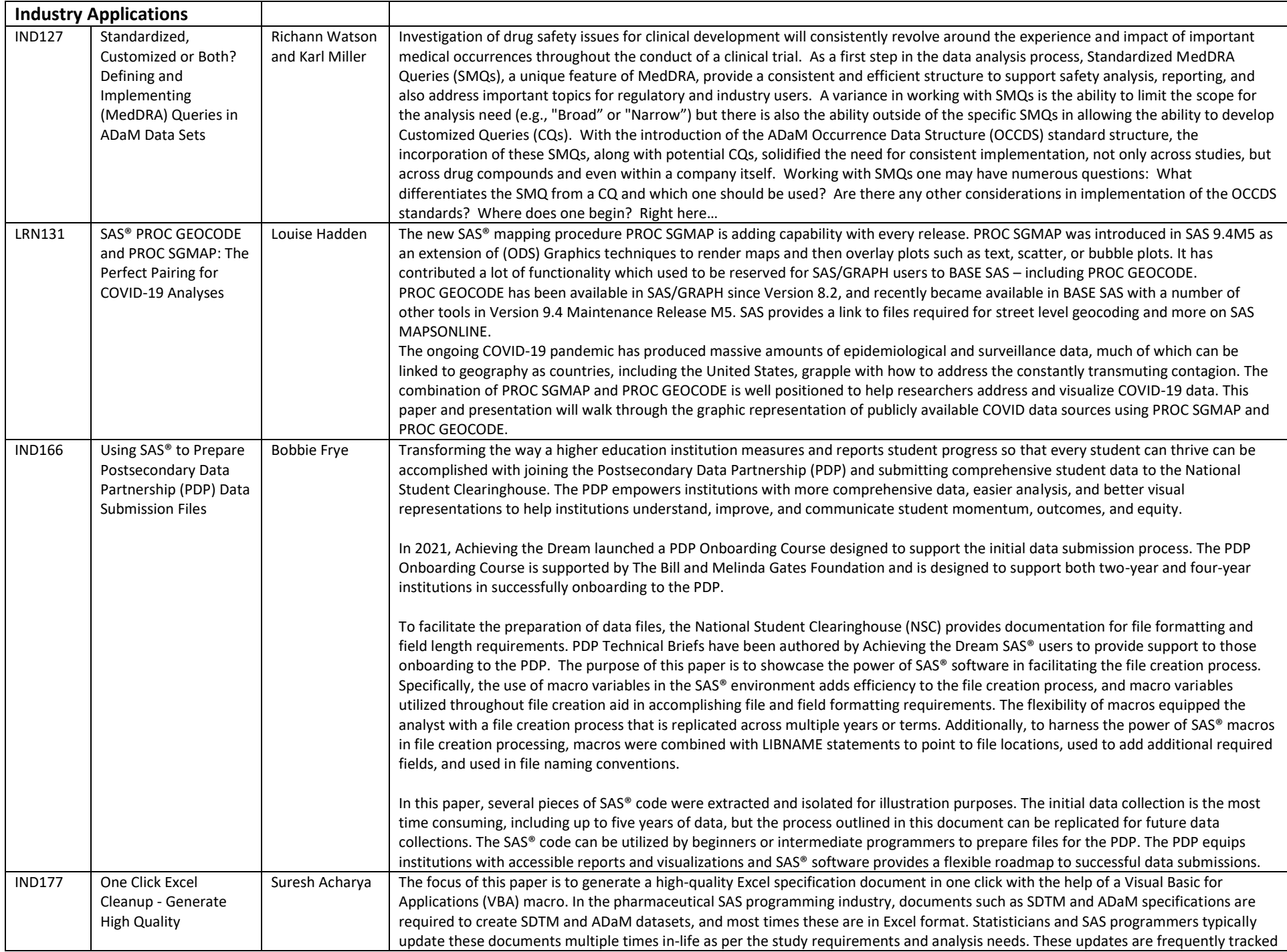

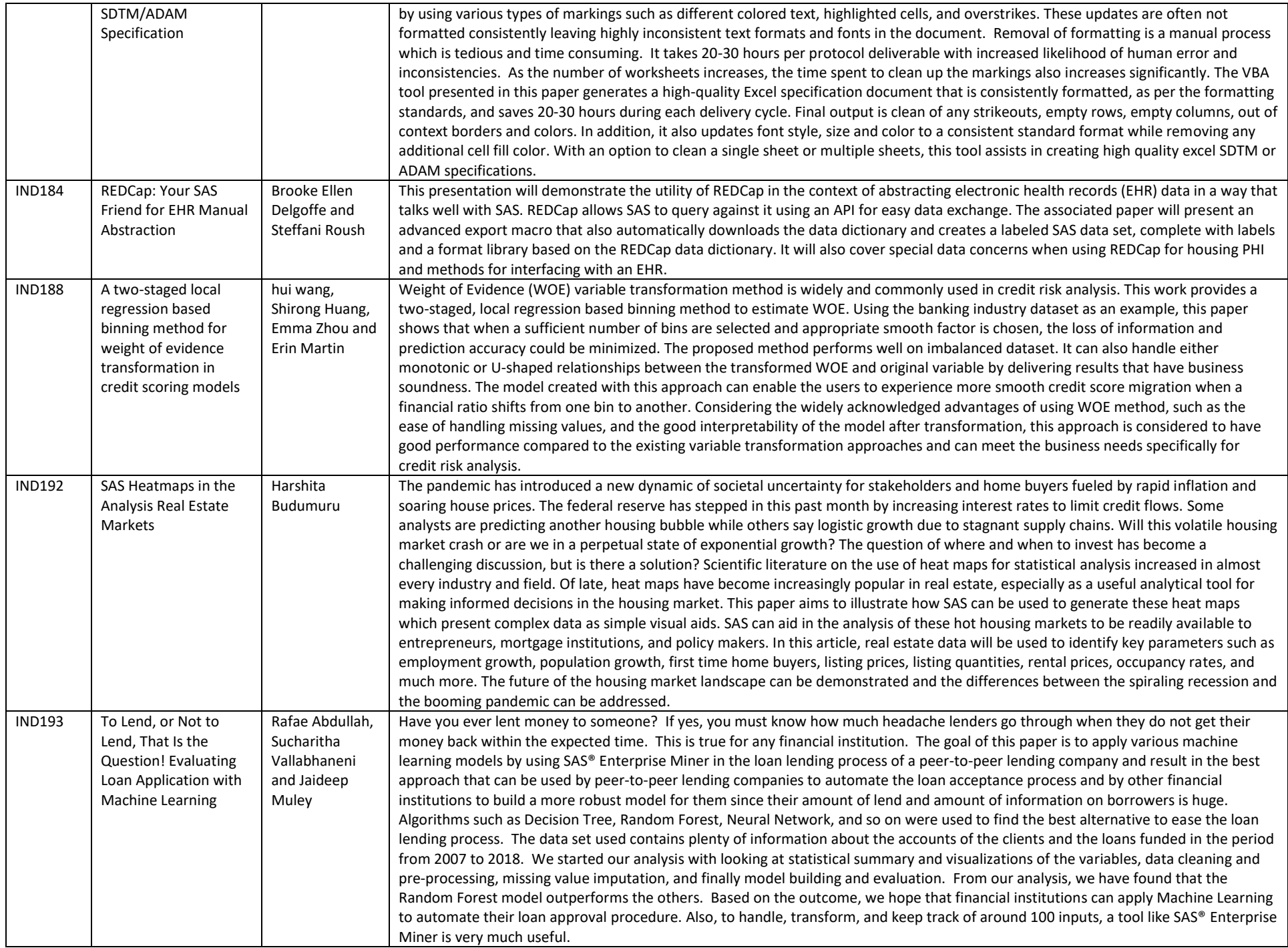

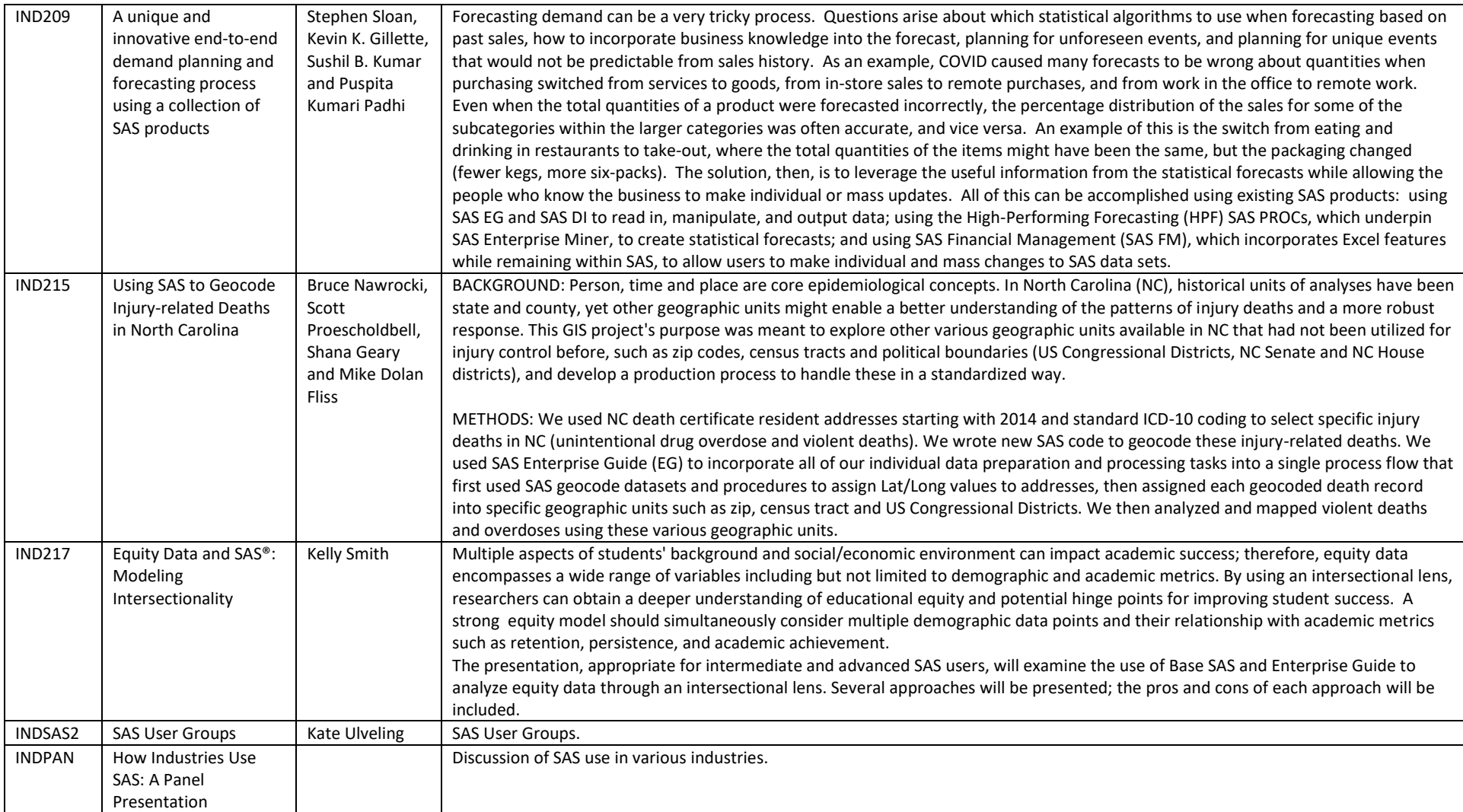

![](_page_6_Picture_263.jpeg)

![](_page_7_Picture_102.jpeg)

![](_page_8_Picture_258.jpeg)

![](_page_9_Picture_271.jpeg)

![](_page_10_Picture_272.jpeg)

![](_page_11_Picture_67.jpeg)

![](_page_12_Picture_231.jpeg)

![](_page_13_Picture_305.jpeg)

![](_page_14_Picture_295.jpeg)

![](_page_15_Picture_242.jpeg)

![](_page_16_Picture_254.jpeg)

![](_page_17_Picture_243.jpeg)

![](_page_18_Picture_234.jpeg)

![](_page_19_Picture_149.jpeg)